# **Algorithmen und Datenstrukturen**

#### Prof. Dr. Ralf Möller **Universität zu Lübeck Institut für Informationssysteme**

Felix Kuhr (Übungen) sowie viele Tutoren

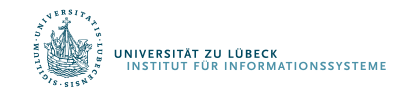

**FOCUS DAS LEBEN** 

#### Gemeinsame Teilsequenz (Common Subsequence)

- Teilsequenz einer Zeichenkette: Zeichenkette mit 0 oder mehr ausgelassenen Zeichen
- Gemeinsame Teilsequenz von zwei Zeichenketten
	- Teilsequenz von beiden Zeichenketten
- Beispiel:
	- $x =$ ,  $y =$
	- $-$  <B C > und <A A > sind

gemeinsame Teilsequenzen von x und y

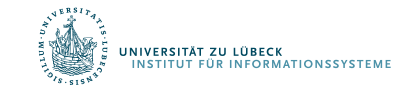

## Längste gemeinsame Teilsequenz

Gegeben sei ein Alphabet  $\Sigma$  und zwei Sequenzen x[1..m] und y[1..n] in denen jeder Buchstabe aus  $\Sigma$  vorkommt. Aufgabe: Bestimme eine längste gemeinsame Teilsequenz (longest common subsequence, LCS)

NB: "eine" längste, nicht die längste

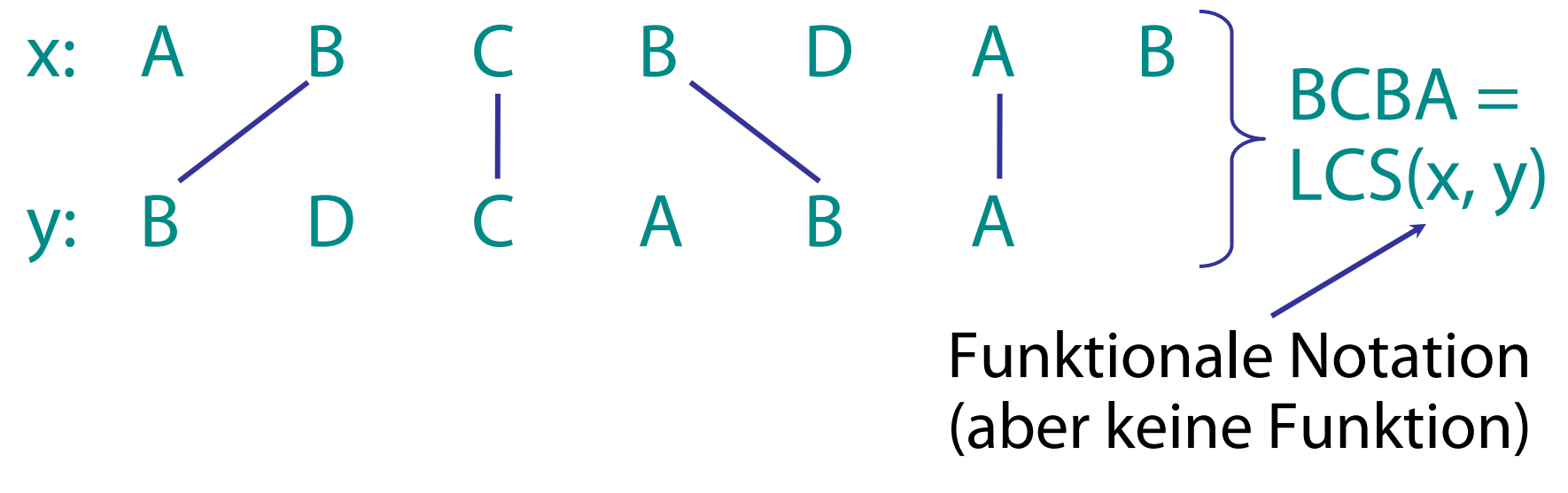

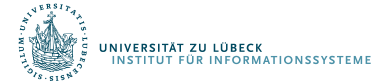

Prüfe jede Teilsequenz von x[1..m] und prüfe, ob es sich auch um eine Teilsequenz von y[1..n] handelt

#### Analyse:

- $\cdot$  2<sup>m</sup> Teilsequenzen in x vorhanden (jeder Bitvektor der Länge m bestimmt unterschiedliche Teilsequenz)
- Die Zeitfunktion dieses Algorithmus wäre in  $\Theta(2^m)$ , der Algorithmus also exponentiell (--> nicht praxistauglich)

Auf dem Weg zu einer besseren Strategie:

- Ansatz der dynamischen Programmierung
	- Bestimme opt. Substruktur, überlappende Teilprobleme
- Zunächst: Bestimmung der Länge eines LCS, dann Bestimmung eines LCS

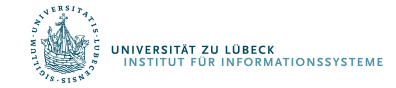

## Optimale Substruktur

• Falls z=LCS(x, y), dann gilt für jeden Präfix u: uz ist ein LCS von ux und uy

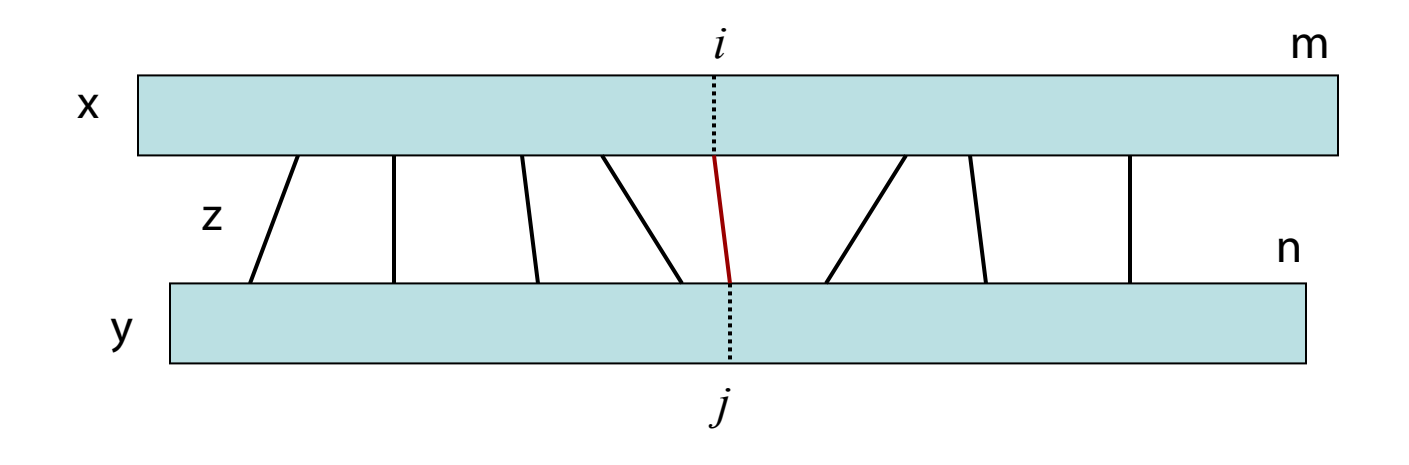

• Teilprobleme: Finde LCS von Präfixen von x und y

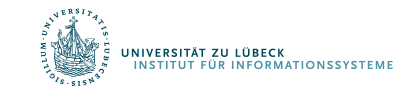

### Rekursiver Ansatz

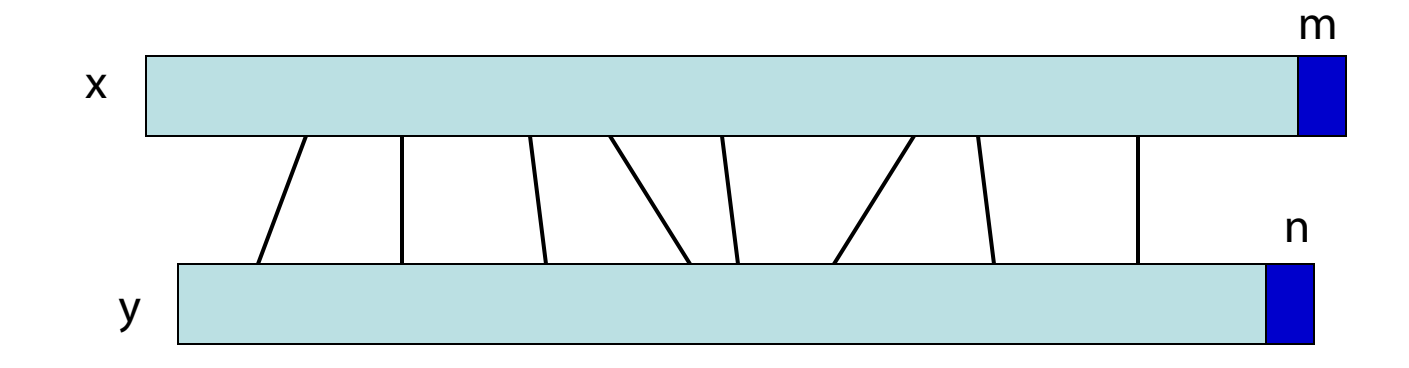

- Fall 1: x[m]=y[n]: Es gibt **einen** optimalen LCS in dem x[m] mit y[n] abgeglichen wird  $\longrightarrow$  Finde LCS (x[1..m-1], y[1..n-1])
- Fall 2:  $x[m] \neq y[n]$ : Einer könnte in LCS sein
	- $-$  Fall 2.1:  $x[m]$  nicht in LCS Finde LCS (x[1..m-1], y[1..n])
	- $-$  Fall 2.2:  $y[n]$  nicht in LCS  $\rightarrow$  Finde LCS (x[1..m], y[1..n-1])

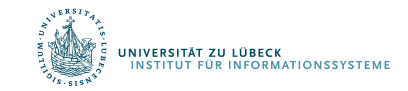

### Rekursiver Ansatz

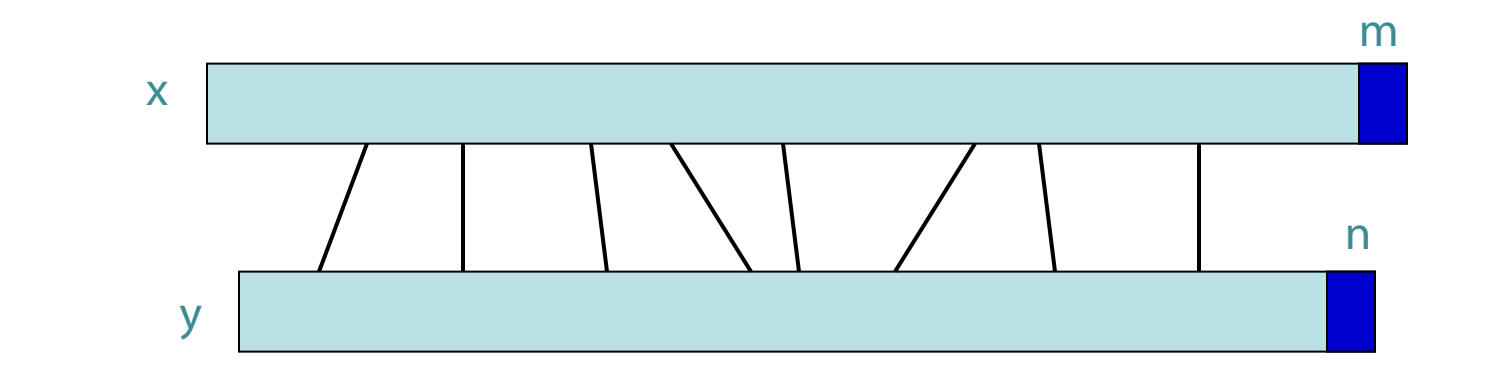

- Fall  $1:$   $x[m] = y[n]$  $\!\!\mathscr{I}\!\!$  Reduziere beide Sequenzen um 1 Zeichen
	- $-LCS(x, y) = LCS(x[1..m-1], y[1..n-1]) || x[m]$
- Fall 2:  $x[m] \neq y[n]$
- Konkatenierung
- $-LCS(x, y) = LCS(x[1..m-1], y[1..n])$  oder

LCS(x[1..m], y[1..n-1])

Reduziere eine der Sequenzen um 1 Zeichen

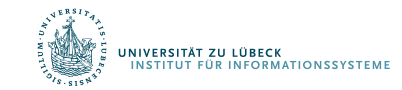

## Finden der Länge eines LCS

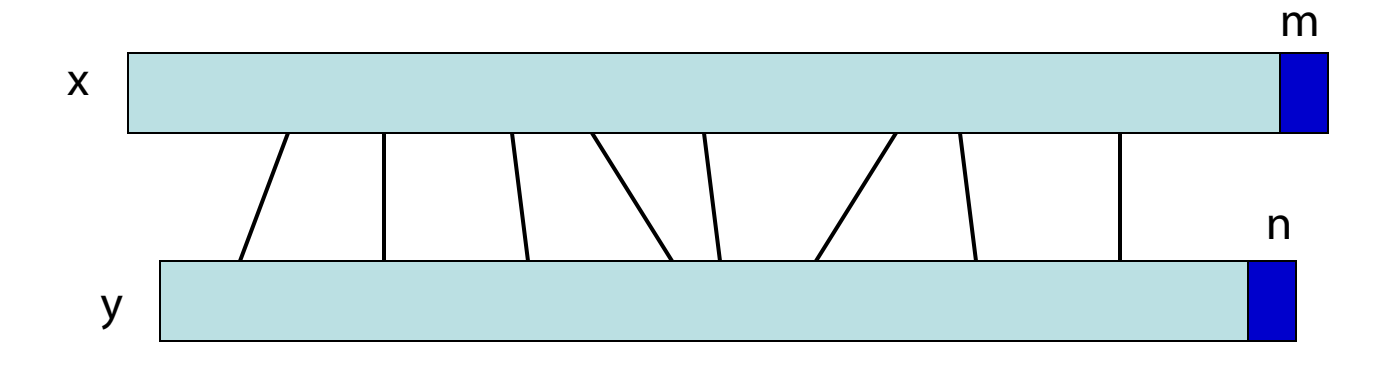

- Sei c[i, j] die Länge von LCS(x[1..i], y[1..j]) dann ist c[m, n] die Länge von LCS(x, y)
- Falls  $x[m] = y[n]$  dann  $c[m, n] = c[m-1, n-1] + 1$
- Falls  $x[m] \neq y[n]$  dann  $c[m, n] = max({c[m-1, n], c[m, n-1]})$

## Generalisierung: Rekursive Formulierung

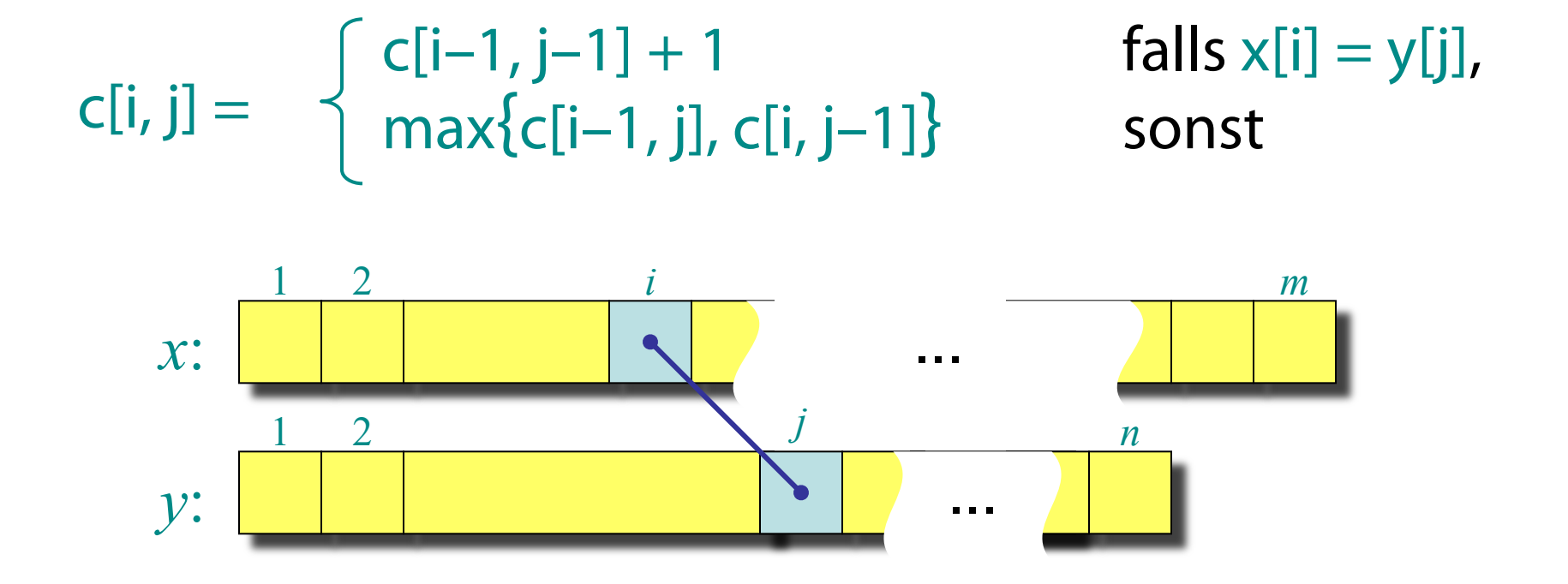

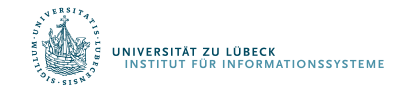

```
procedure LCS(x, y, i, j):
if x[i] = y[i]then c[i, j] := LCS(x, y, i-1, j-1) + 1else c[i, j] := max({ LCS(x, y, i-1, j),
                         LCS(x, y, i, i-1)
```
Schlimmster Fall:  $x[i] \neq y[i]$ dann zwei Subprobleme, jedes mit nur einer Dekrementierung (um 1)

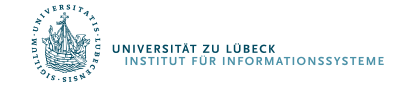

### Rekursionsbaum

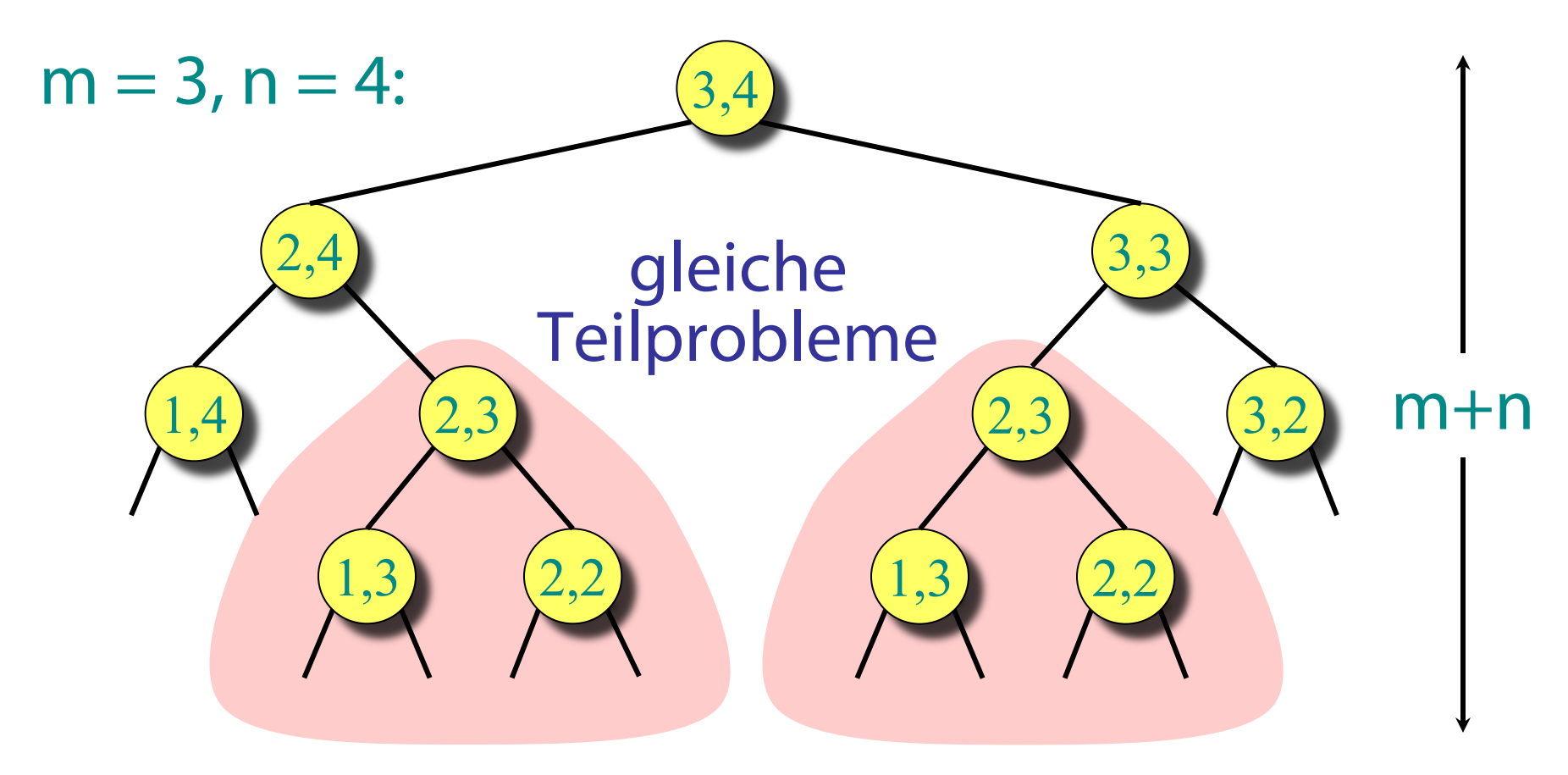

mit wiederholter Lösung gleicher Teilprobleme! Höhe =  $m + n \Rightarrow$  potentiell exponentieller Aufwand

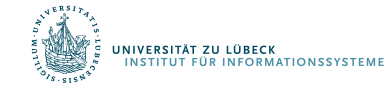

## Dynamische Programmierung

- Finde richtige Anordnung der Teilprobleme
- Gesamtanzahl der Teilprobleme: m ∙ n

$$
c[i, j] = \begin{cases} c[i-1, j-1] + 1 & \text{falls } x[i] = y[j], \\ max({c[i-1, j], c[i, j-1]}) & \text{sonst.} \end{cases}
$$

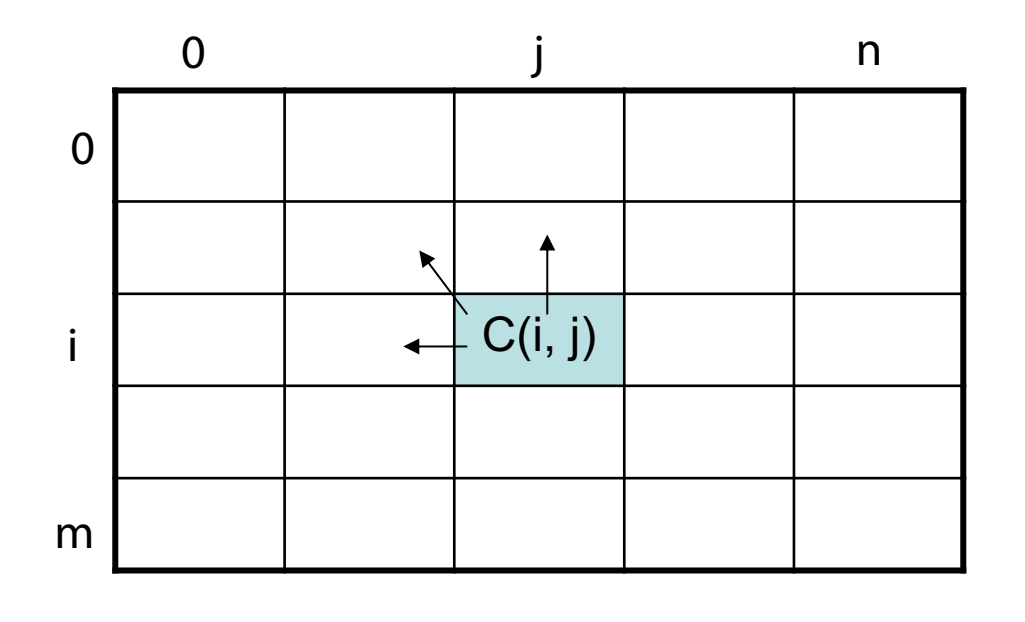

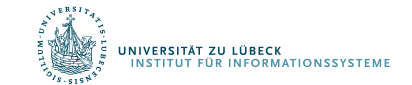

## Algorithmus LCS

Function LCS-length(X, Y):  $m := length(X); n := length(Y)$ c: Array [0..m, 0..n] of Integer for i from 1 to m do  $c[i,0] := 0$  // Sonderfall: Y[0] for j from 1 to n do  $c[0,j] := 0$  // Sonderfall:  $X[0]$ for i from 1 to m 10 m and 1 m and 1 m and 1 m and 1 m and 1 m and 1 m and 1 m and 1 m and 1 m and 1 m and 1 m for j from 1 to n  $\frac{1}{2}$  // für alle Y[j] if  $X[i] = Y[i]$  then  $c[i,j] := c[i-1,j-1] + 1$ else  $c[i,j] := max(\{ c[i-1,j], c[i,j-1] \})$ 

return c

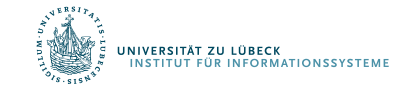

## LCS Anwendungsbeispiel

- $X = ABCB$
- $Y = BDCAB$

### Was ist der LCS von X und Y?

$$
LCS(X, Y) = BCB
$$
  

$$
X = A B C B
$$
  

$$
Y = B D C A B
$$

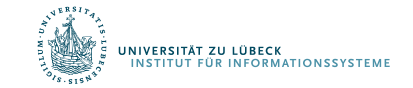

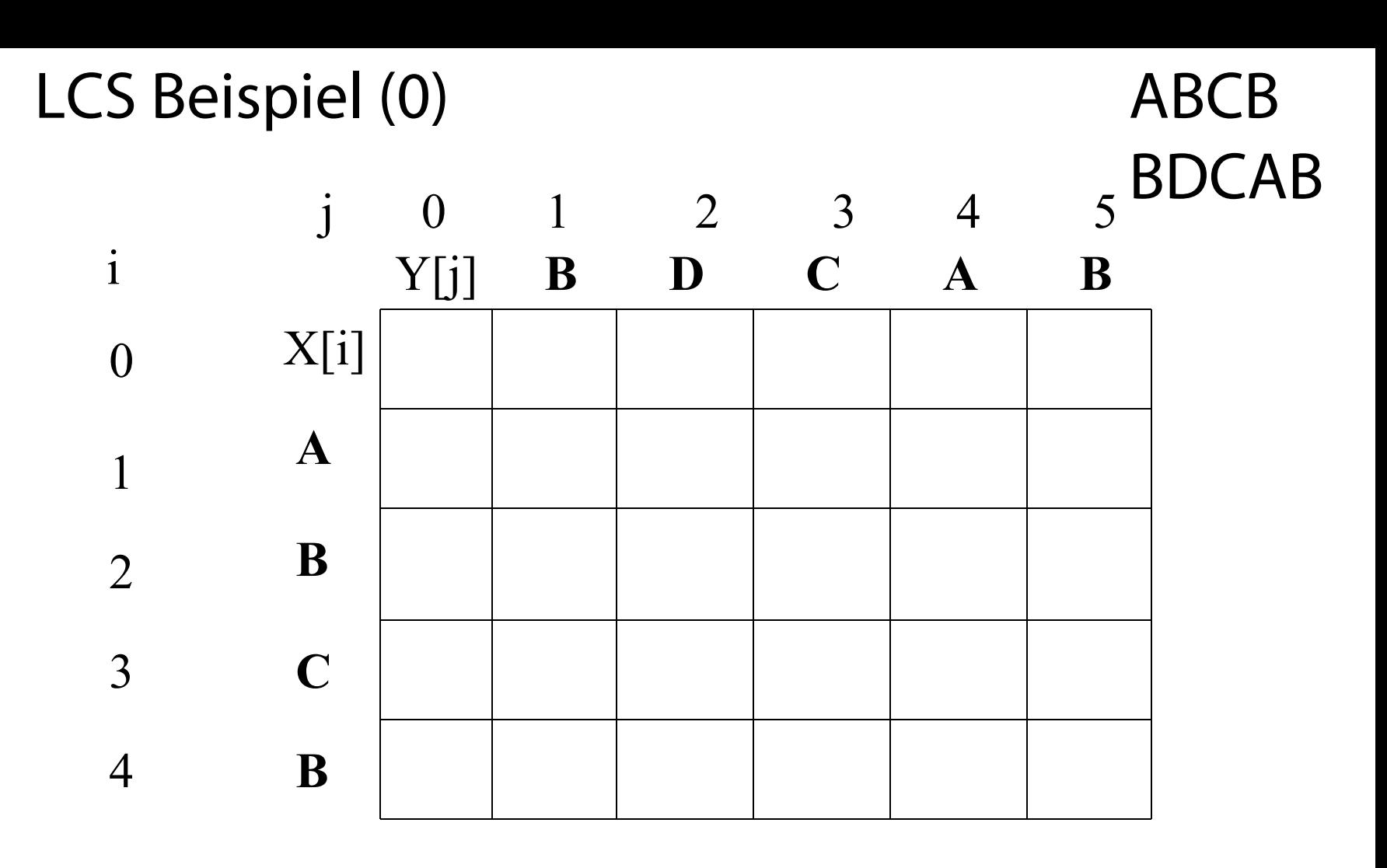

 $X = ABCB$ ;  $m = |X| = 4$  $Y = BDCAB; n = |Y| = 5$ Alloziere Array c[5,6]

LCS Beispiel (1)

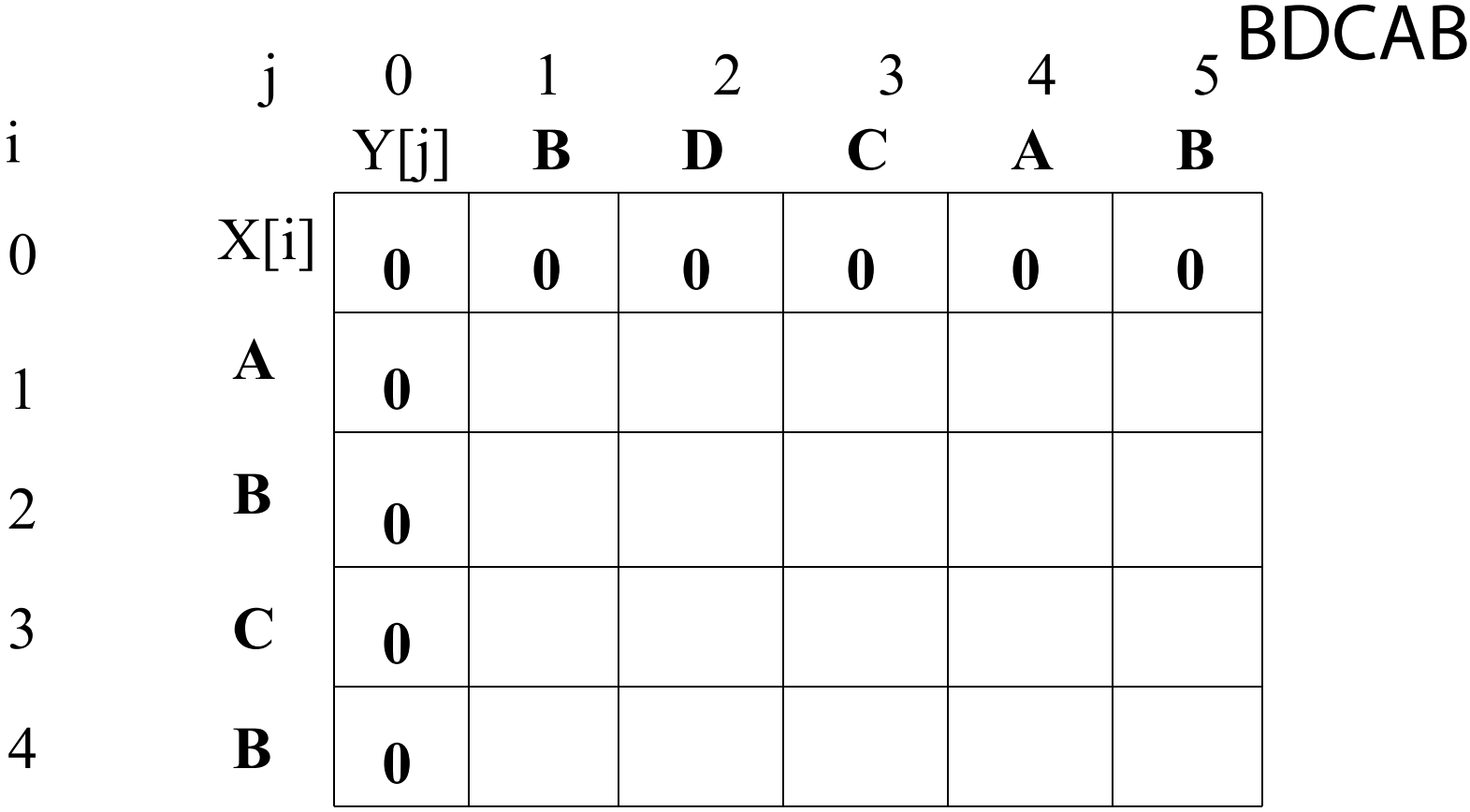

for i from 1 to m  $c[i,0] := 0$ for j from 1 to n  $c[0,j] := 0$  ABCB

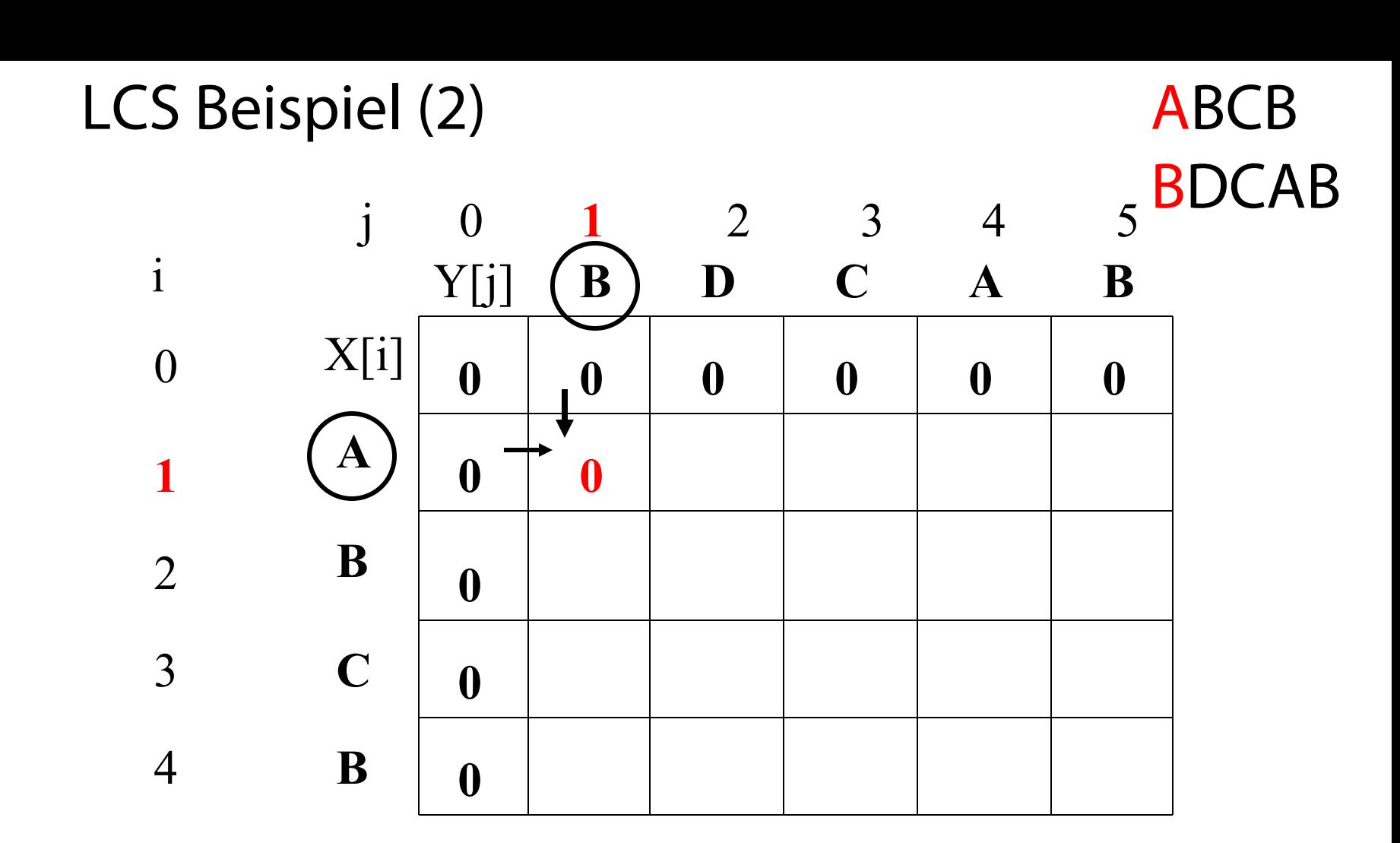

if  $X_i = Y_j$  then  $\vec{c}[i,j] := c[i-1,j-1] + 1$  $else$   $c[i,j] := max(c[i-1,j], c[i,j-1])$ 

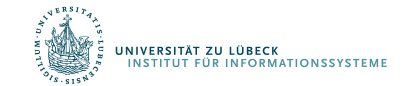

LCS Beispiel (3)

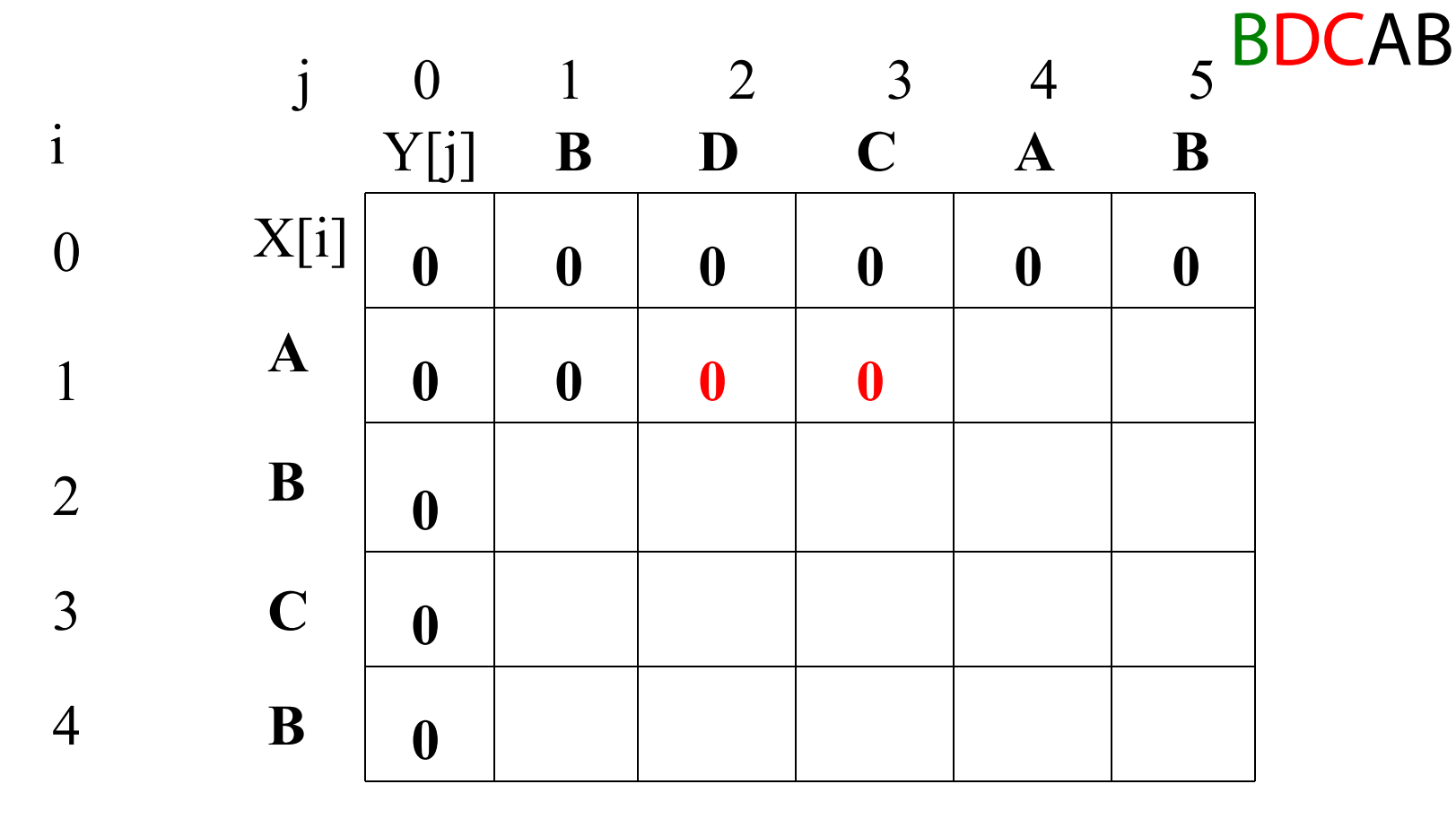

if  $X_i = Y_j$  then  $\vec{c}[i,j] := c[i-1,j-1] + 1$  $else$   $c[i,j] := max(c[i-1,j], c[i,j-1])$ 

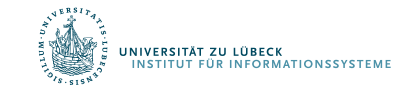

ABCB

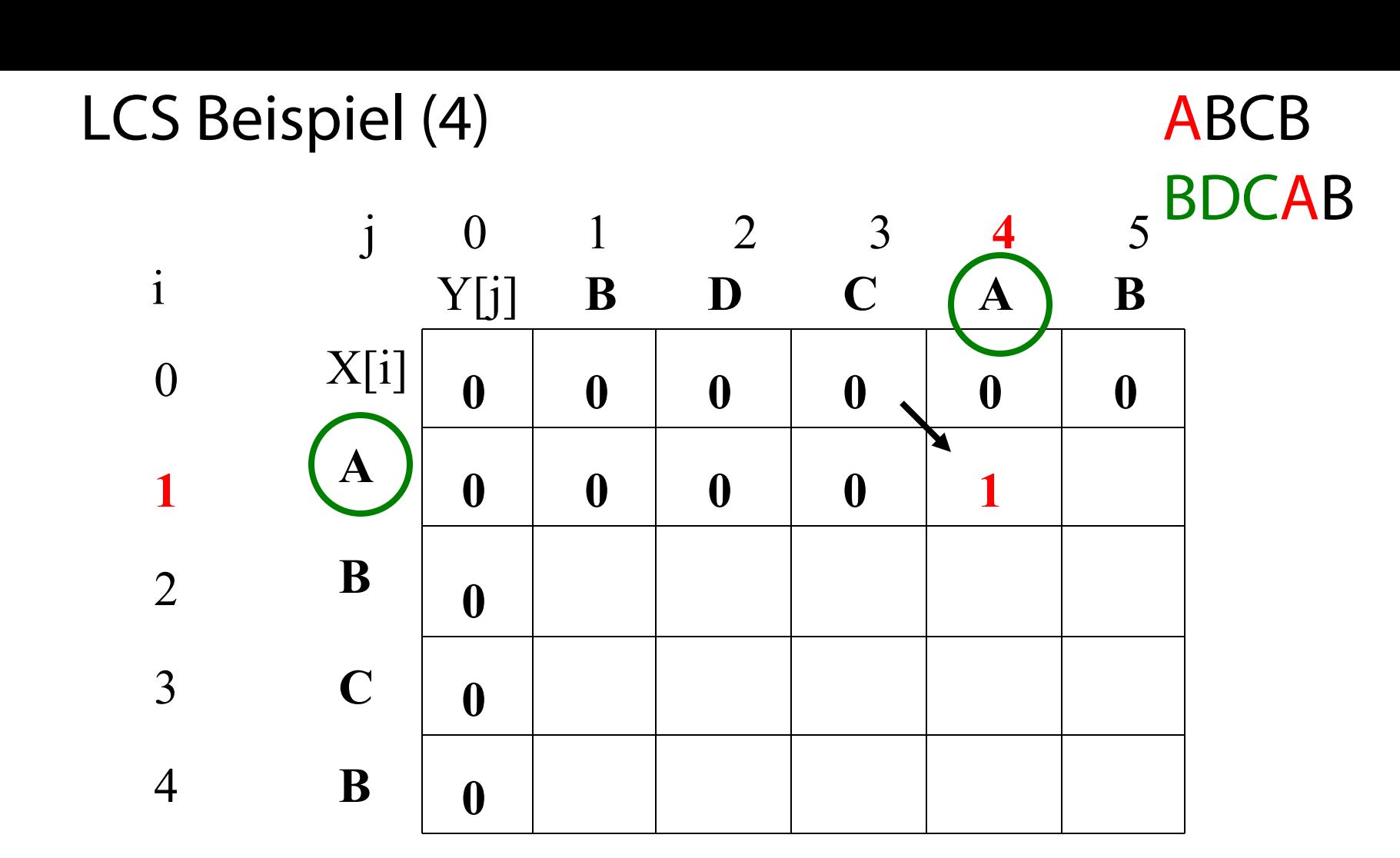

if  $X_i = Y_i$  then  $c[i,j] := c[i-1,j-1] + 1$  $else$   $c[i,j] := max(c[i-1,j], c[i,j-1])$ 

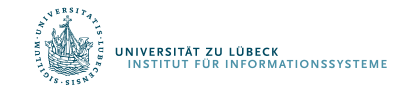

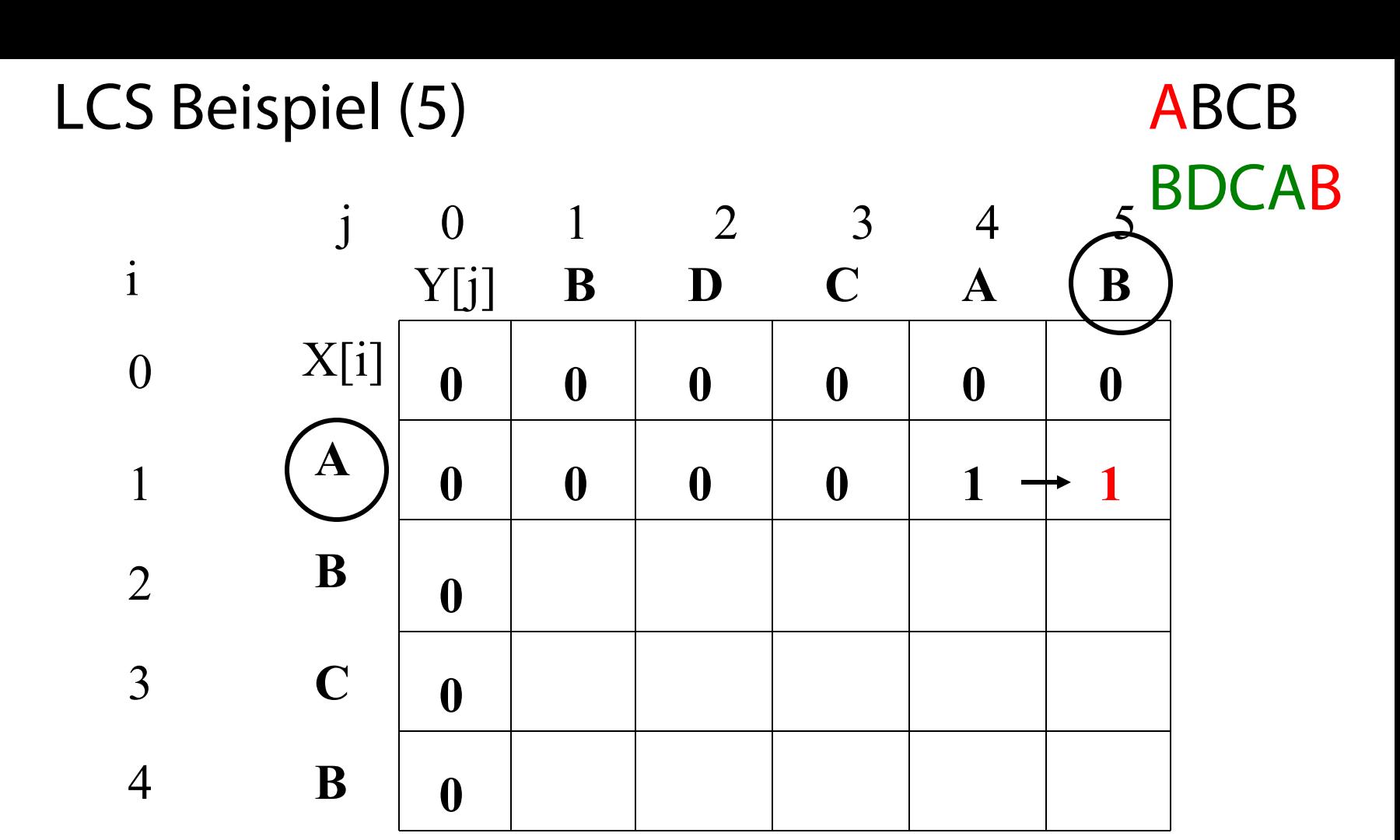

if  $X_i = Y_j$  then  $\vec{c}[i,j] := c[i-1,j-1] + 1$  $else$   $c[i,j] := max(c[i-1,j], c[i,j-1])$ 

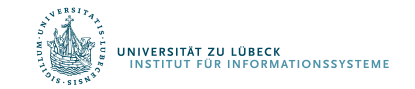

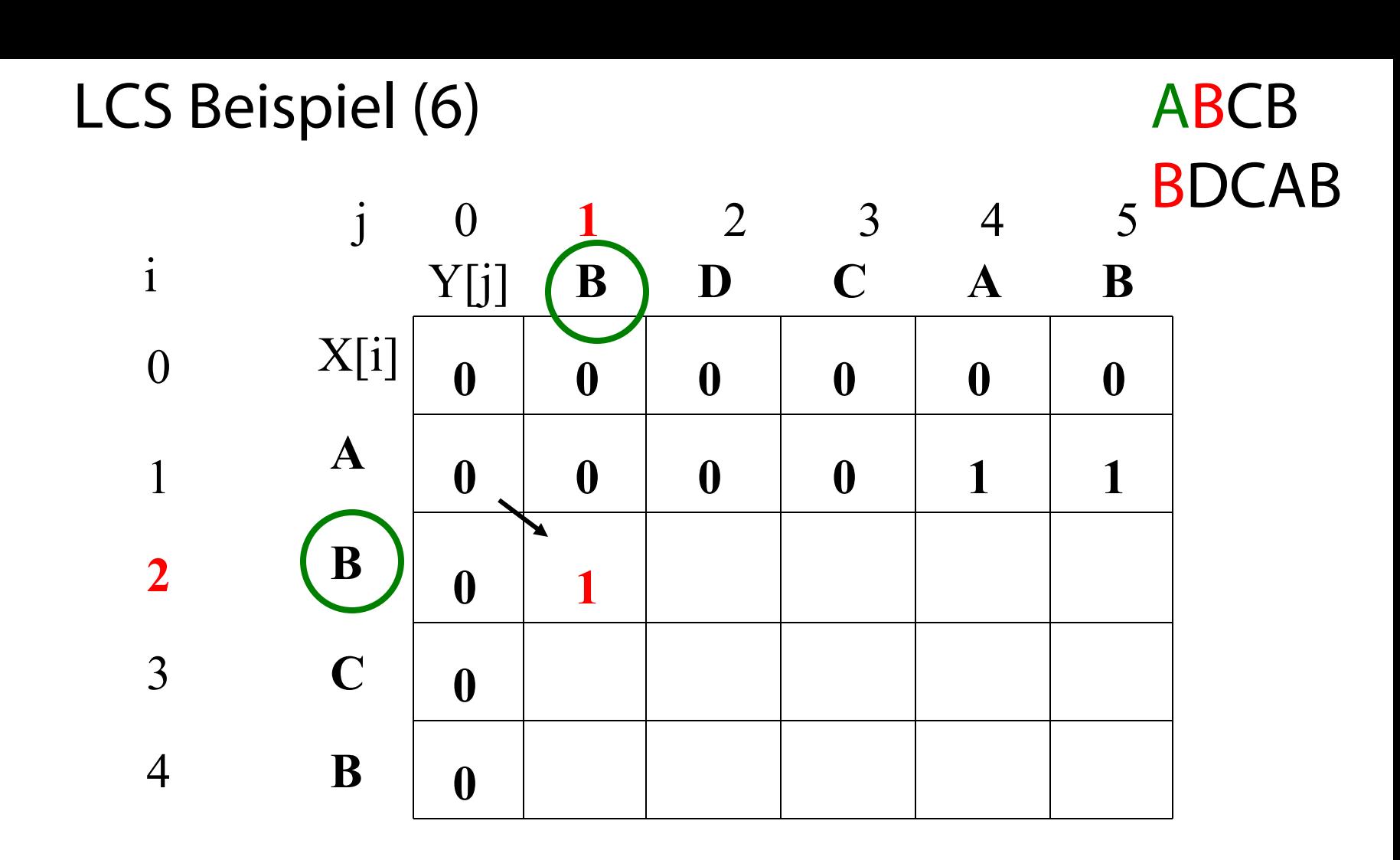

if  $X_i = Y_i$  then  $c[i,j] := c[i-1,j-1] + 1$ else  $c[i,j] := max(c[i-1,j], c[i,j-1])$ 

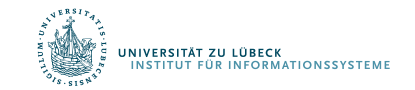

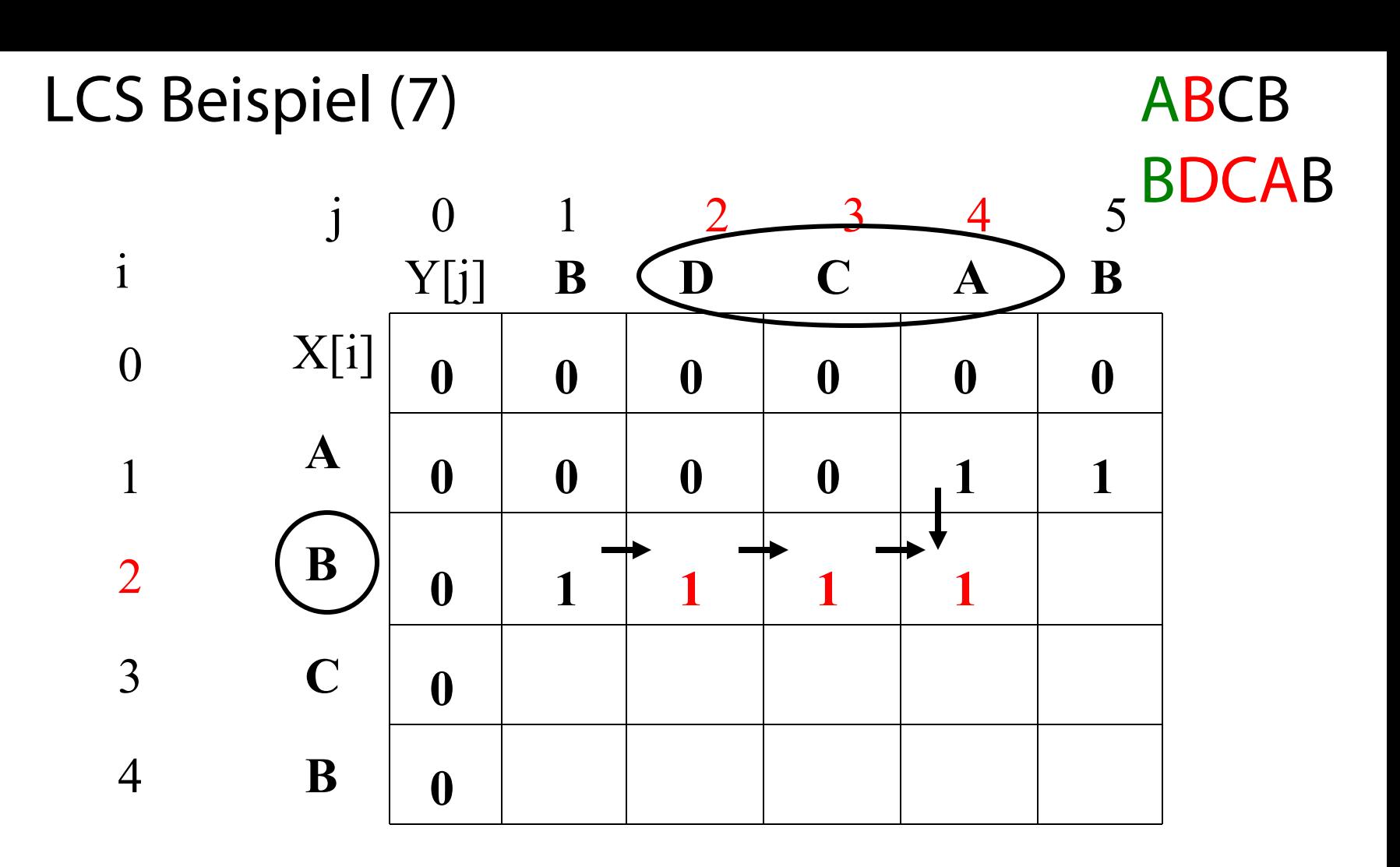

if  $X_i = Y_j$  then  $\vec{c}[i,j] := c[i-1,j-1] + 1$  $else$   $c[i,j] := max(c[i-1,j], c[i,j-1])$ 

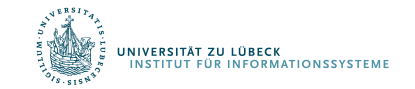

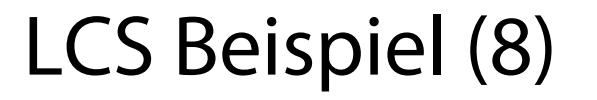

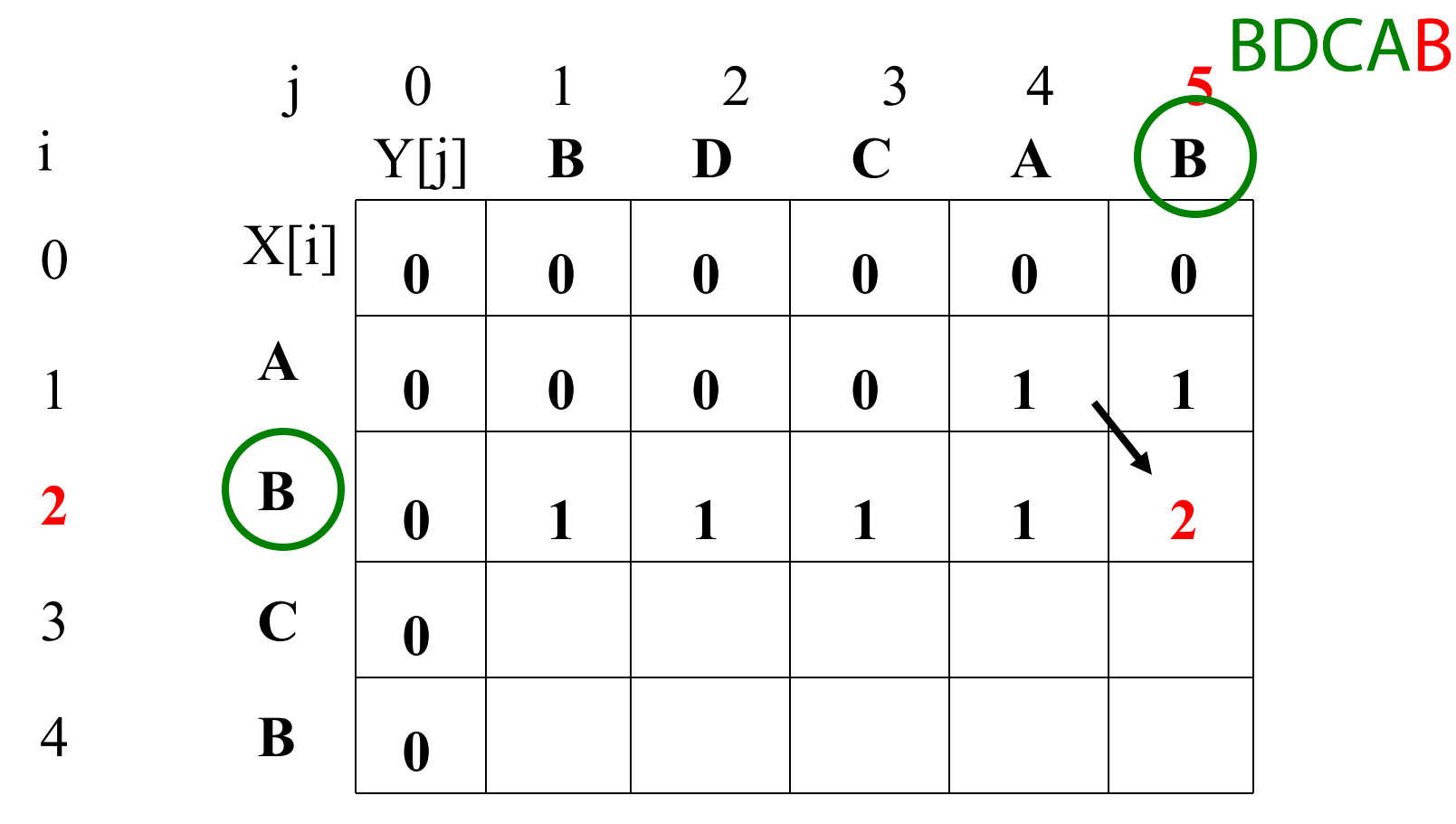

if  $X_i = Y_i$  then  $c[i,j] := c[i-1,j-1] + 1$ else  $c[i,j] := max(c[i-1,j], c[i,j-1])$ 

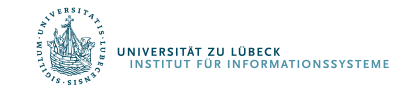

ABCB

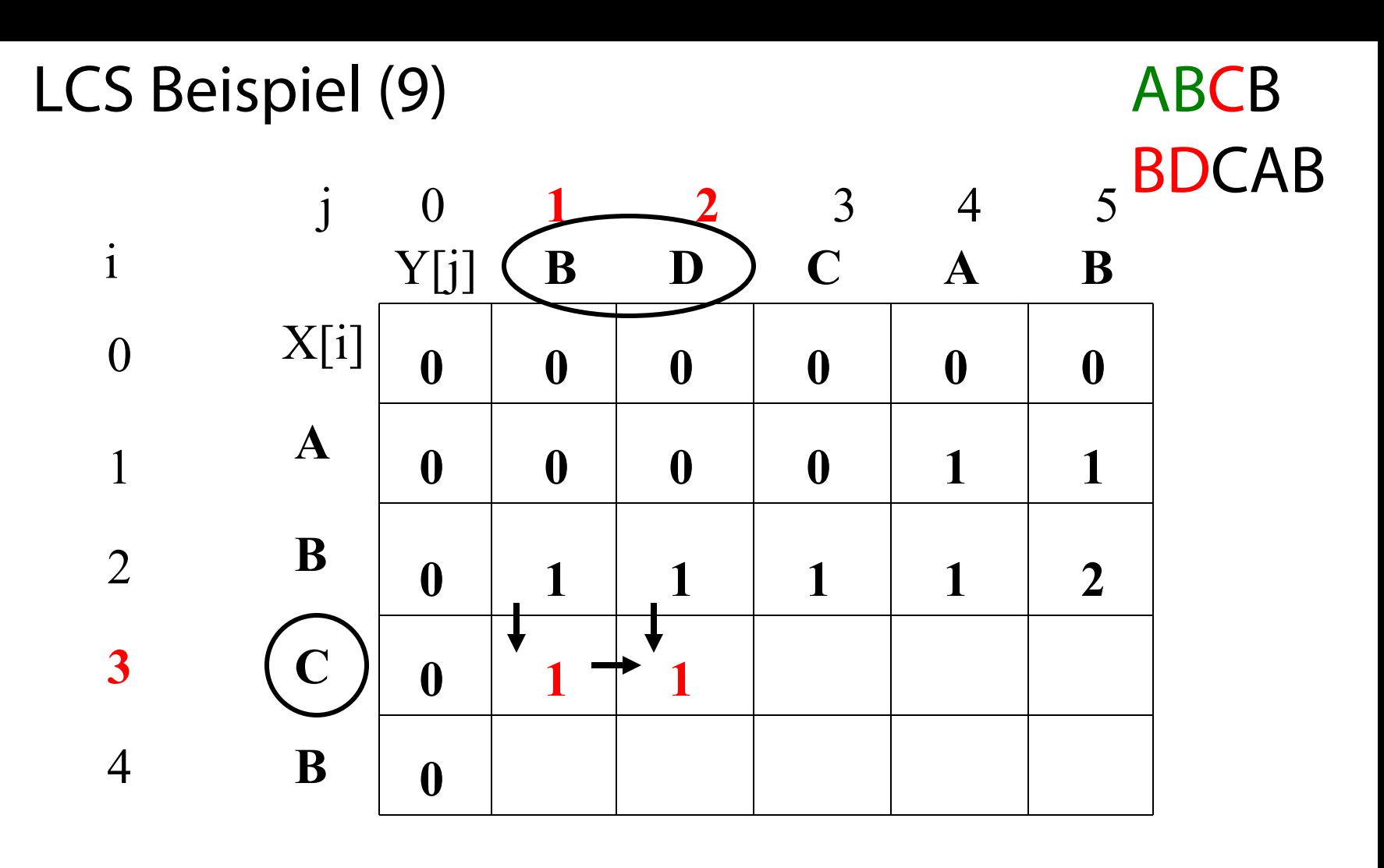

if  $X_i = Y_i$  then  $c[i,j] := c[i-1,j-1] + 1$  $else$   $c[i,j] := max(c[i-1,j], c[i,j-1])$ 

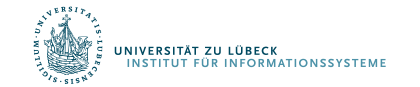

LCS Beispiel (10)

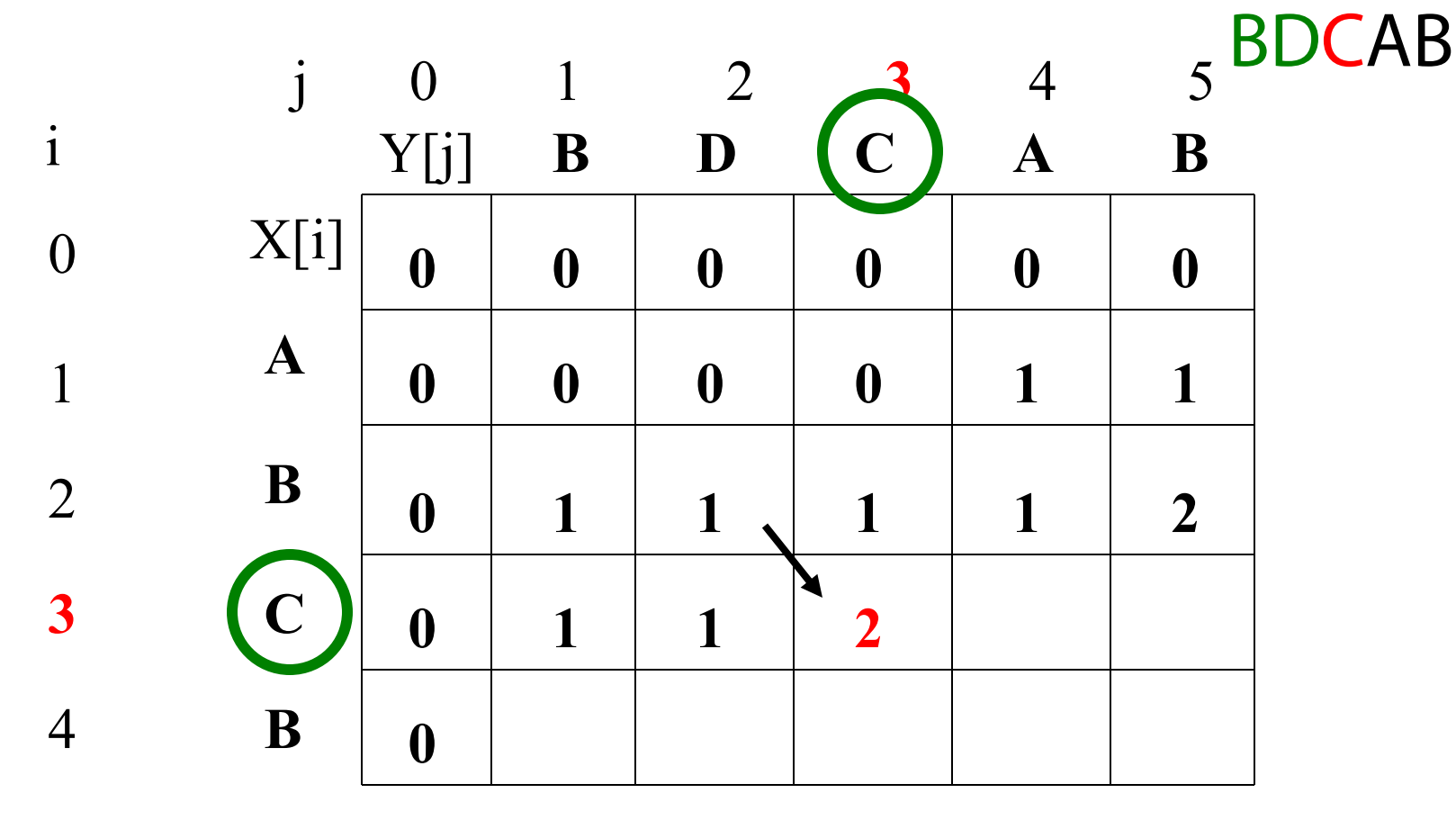

if  $X_i = Y_i$  then  $c[i,j] := c[i-1,j-1] + 1$  $else$   $c[i,j] := max(c[i-1,j], c[i,j-1])$ 

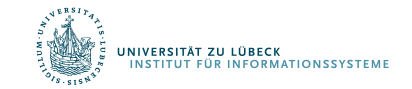

ABCB

LCS Beispiel (11)

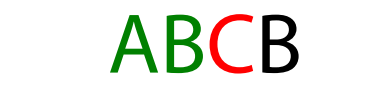

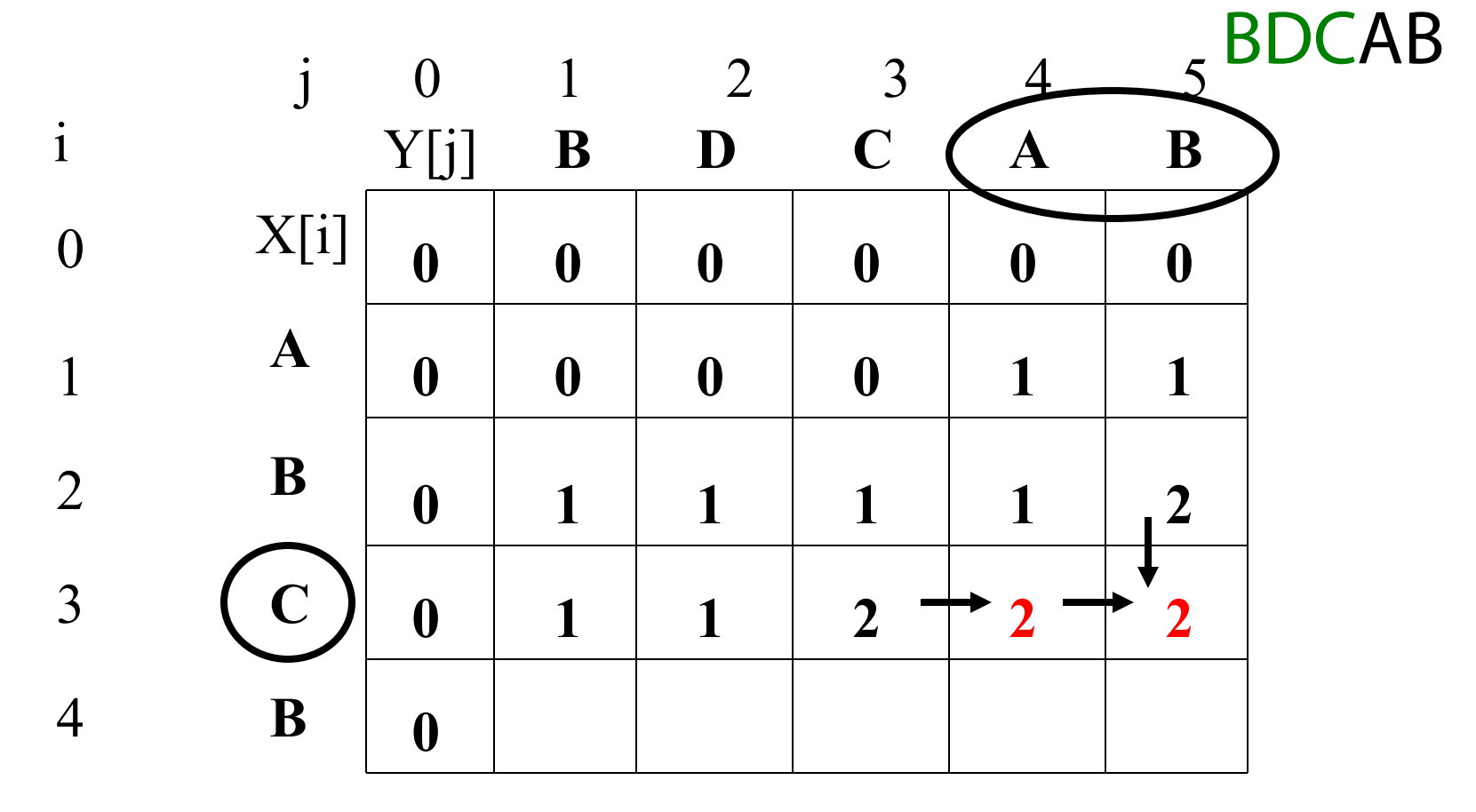

if  $X_i = Y_i$  then  $\vec{c}[i,j] := c[i-1,j-1] + 1$  $else$   $c[i,j] := max(c[i-1,j], c[i,j-1])$ 

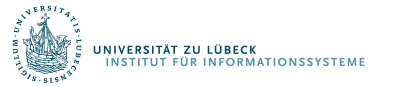

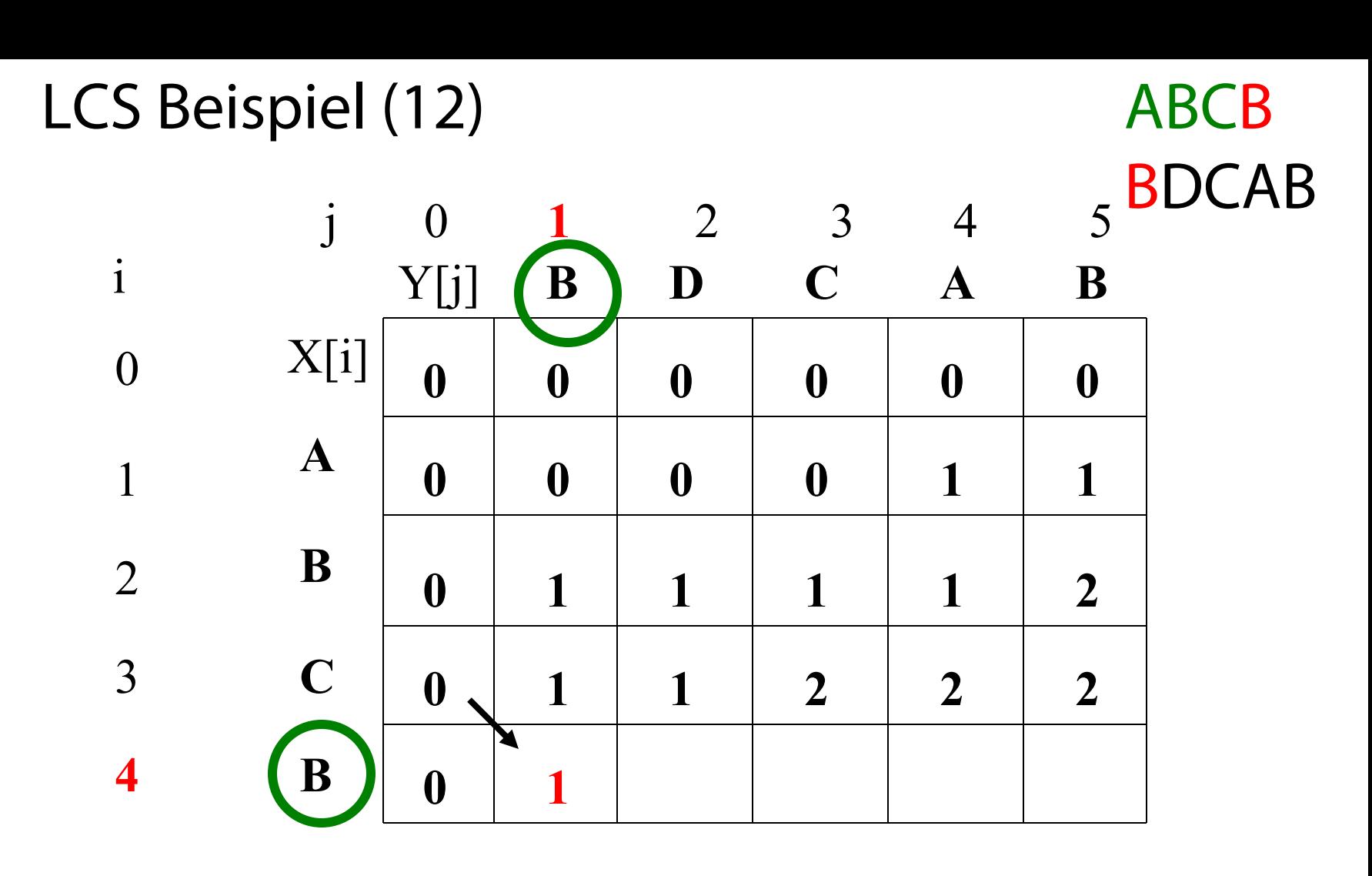

if  $X_i = Y_i$  then  $c[i,j] := c[i-1,j-1] + 1$ else  $c[i,j] := max(c[i-1,j], c[i,j-1])$ 

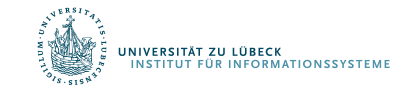

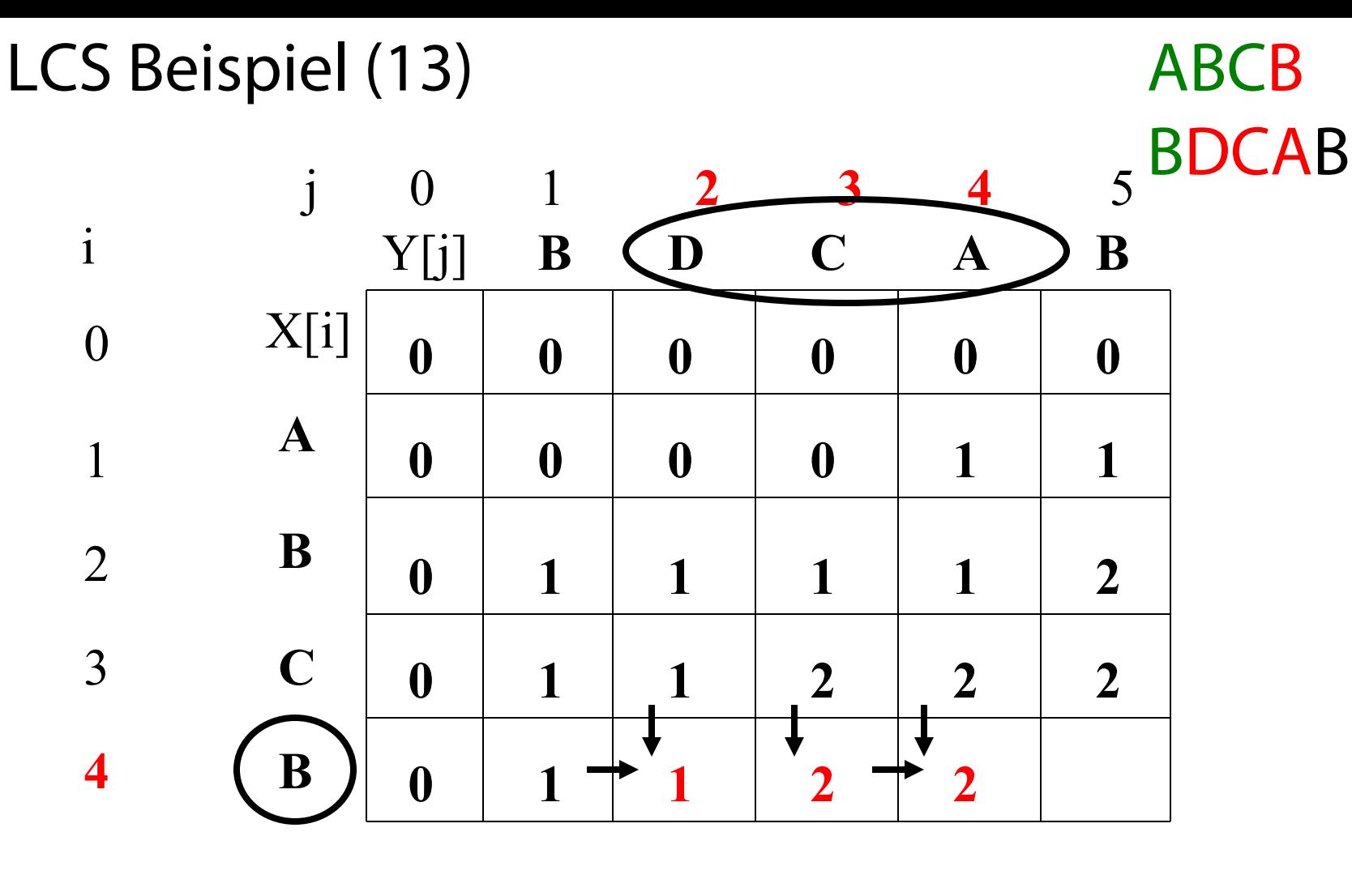

if  $X_i = Y_i$  then  $\vec{c}[i,j] := c[i-1,j-1] + 1$  $else$   $c[i,j] := max(c[i-1,j], c[i,j-1])$ 

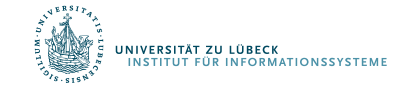

LCS Beispiel (14)

0

i

1

2

3

**4**

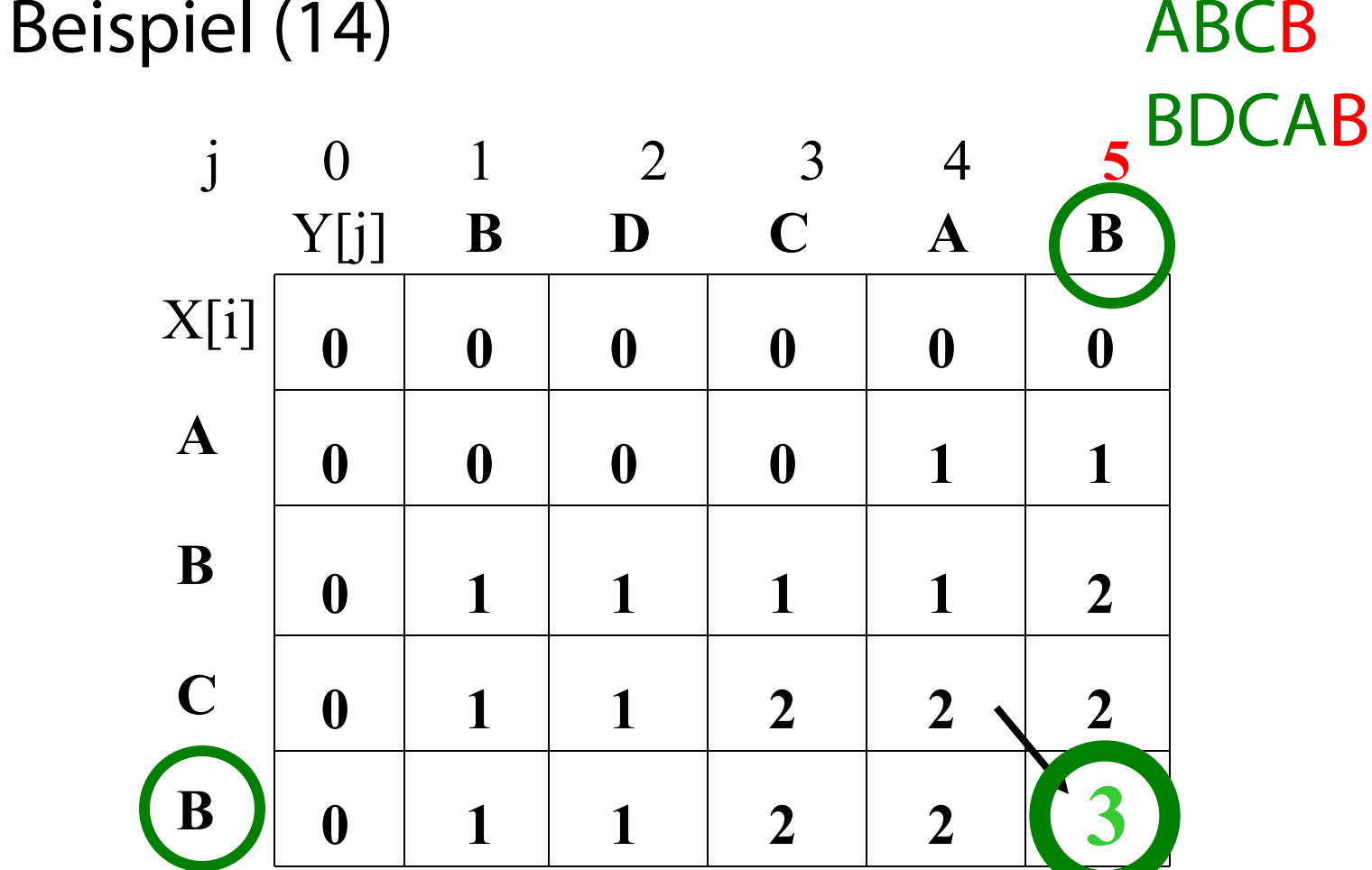

if  $X_i = Y_i$  then  $c[i,j] := c[i-1,j-1] + 1$ else  $c[i,j] := max(c[i-1,j], c[i,j-1])$ 

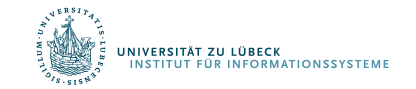

## LCS-Algorithmus: Analyse

- Der LCS-Algorithmus bestimmt die Werte des Feldes  $c[m,n]$
- Laufzeit?

## O(m∙n)

Jedes c[i,j] wird in konstanter Zeit berechnet, und es gibt m∙n Elemente in dem Feld

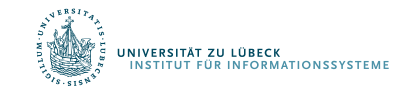

## Wie findet man den tatsächlichen LCS?

• Für c[i, j] ist bekannt wie es hergeleitet wurde:

$$
c[i, j] = \begin{cases} \nc[i-1, j-1] + 1 & \text{falls } x[i] = y[j], \\ \max(c[i, j-1], c[i-1, j]) & \text{sonst} \end{cases}
$$

- Match liegt nur vor, wenn erste Gleichung verwendet
- Beginnend von c[m,n] und rückwärtslaufend, speichere  $x[i]$  wenn  $c[i,j] = c[i-1, j-1]+1$ .

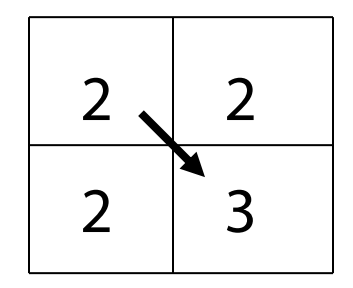

2 Zum Beispiel hier  $c[i,j] = c[i-1,j-1] + 1 = 2+1=3$ 

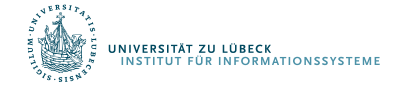

## Finde LCS Zeit für Rückverfolgung: O(m+n)

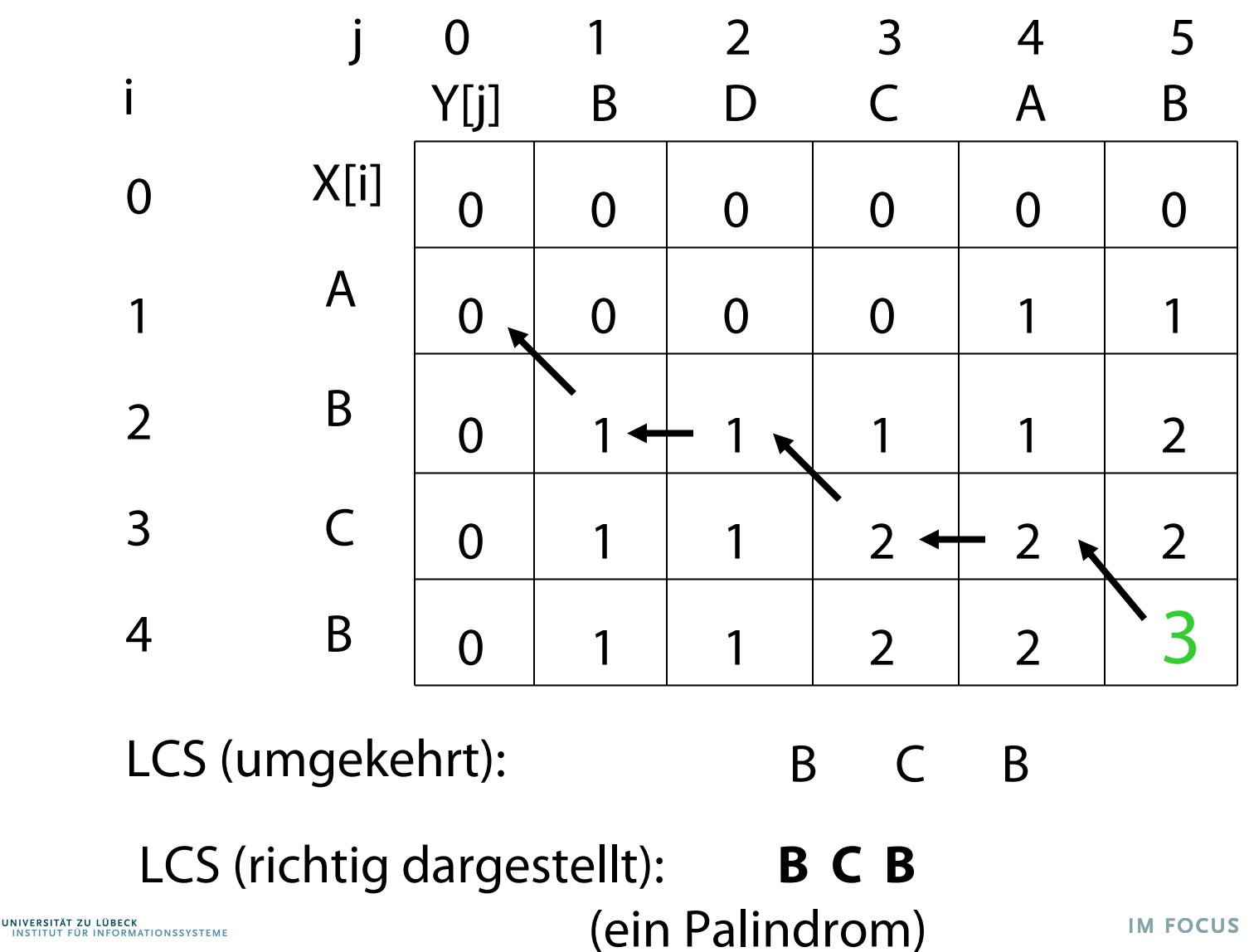

#### Dynamische Programmierung: Restaurant-Platzierung

- Städte  $t_1, t_2, ..., t_n$  an der Autobahn
- Restaurants in t<sub>i</sub> haben von der Größe der Stadt abhängigen geschätzten jährlichen Profit pi
- Restaurants mit Mindestabstand von 10 km aufgrund von Vorgaben
- Ziel: Maximierung des Profits großer Bonus

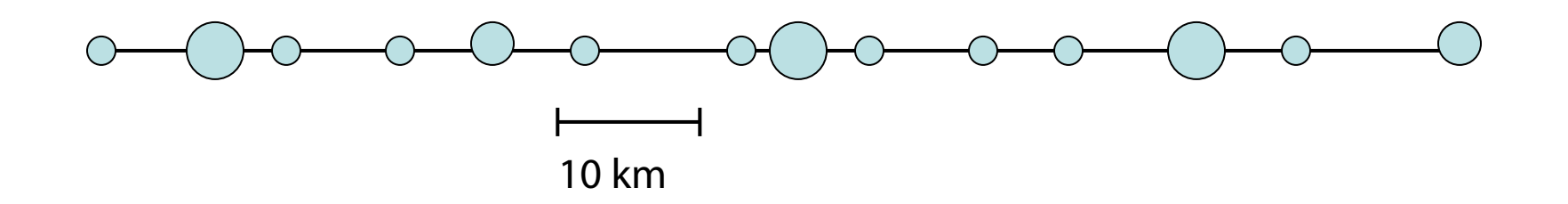

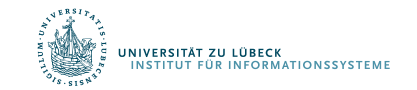

- Jede Stadt wird entweder gewählt oder nicht
- Testen der Bedingungen für 2<sup>n</sup> Teilmengen
- Eliminiere Teilmengen, die Einschränkungen nicht erfüllen
- Berechne Gesamtprofit für jede übrigbleibende Teilmenge
- Wähle Teilmenge von Städten mit größtem Profit

• Θ(n∙2n)

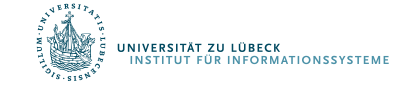

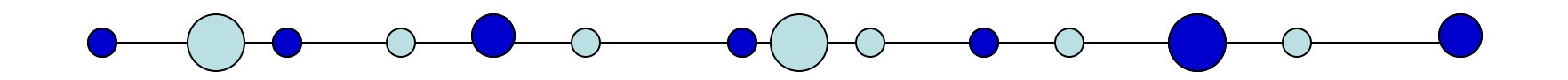

- Nehme erste Stadt. Dann nächste Stadt mit Entfernung  $>= 10$  km
- Können Sie ein Beispiel angeben, bei dem nicht die richtige (beste) Lösung bestimmt wird?

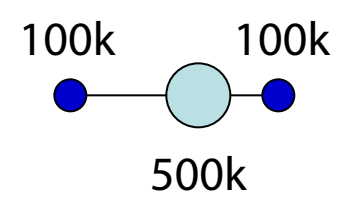

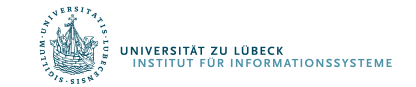

### Natürlich-gierige Strategie 2

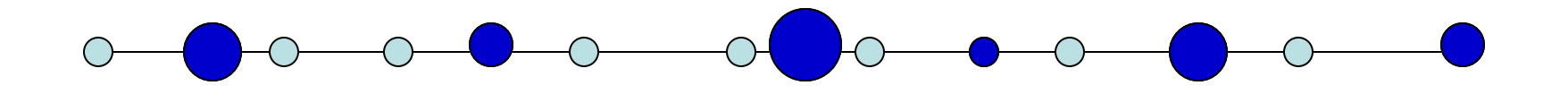

- Nehme Stadt mit höchstem Profit und dann die nächsten, die nicht <10 km von der vorher gewählten Stadt liegen
- Können Sie ein Beispiel angeben, bei dem nicht die richtige (beste) Lösung bestimmt wird?

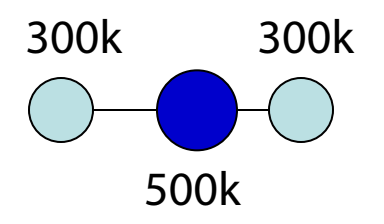

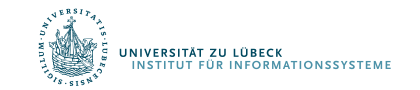

## Formulierung über dynamische Programmierung

- Nehmen wir an, die optimale Lösung sei gefunden
- Entweder enthält sie  $t_n$  oder nicht
- Fall 1:  $t_n$  nicht enthalten
	- Beste Lösung identisch zur besten Lösung von  $t_1$ , …,  $t_{n-1}$
- Fall 2:  $t_n$  enthalten
	- Beste Lösung ist  $p_n + b$ este Lösung für  $t_1, ..., t_i$ , wobei j < n der größte Index ist, so dass  $\mathsf{dist}(\mathsf{t}_{\mathsf{j}},\,\mathsf{t}_\mathsf{n})\geq 10$

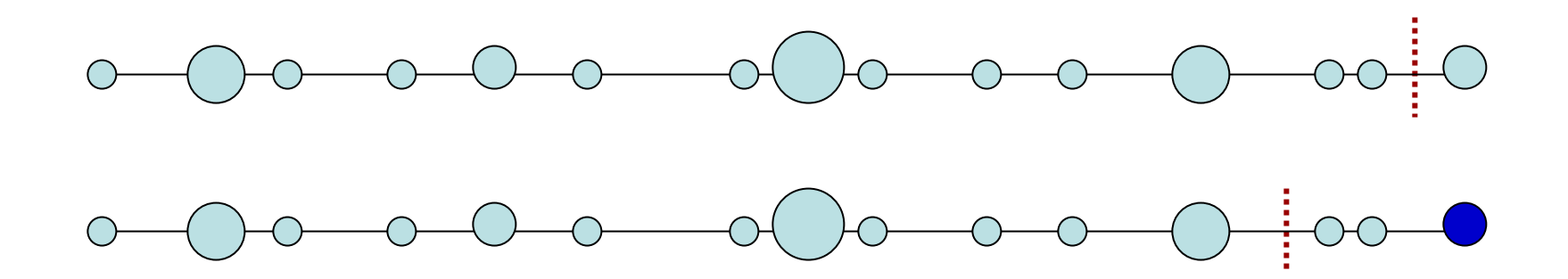

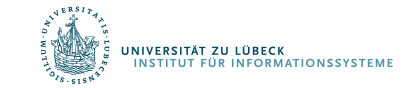

## Formulierung als Rekurrenz

- Sei S(i) der Gesamtprofit der optimalen Lösung, wenn die ersten i Städte betrachtet, aber nicht notwendigerweise ausgewählt wurden
	- S(n) ist die optimale Lösung für das Gesamtproblem

$$
S(n) = \max \begin{cases} S(n-1) \\ S(j) + p_n & j < n \& \text{dist } (t_j, t_n) \ge 10, j \text{ maximal} \\ \text{Generalisire} \end{cases}
$$
  

$$
S(i) = \max \begin{cases} S(i-1) \\ S(j) + p_i & j < i \& \text{dist } (t_j, t_i) \ge 10, j \text{ maximal} \end{cases}
$$

Anzahl der Teilprobleme: n. Grenzfall:  $S(0) = 0$ .

Abhängigkeiten: <sub>S</sub> waarde een van die koning van die koning van die koning van die koning van die koning van die koning van die koning van die koning van die koning van die koning van die koning van die koning van die kon

**ERSITÄT ZU LÜBECK** 

**MATIONSSYSTEM** 

**IM FOCUS DAS LEB** 

## Beispiel

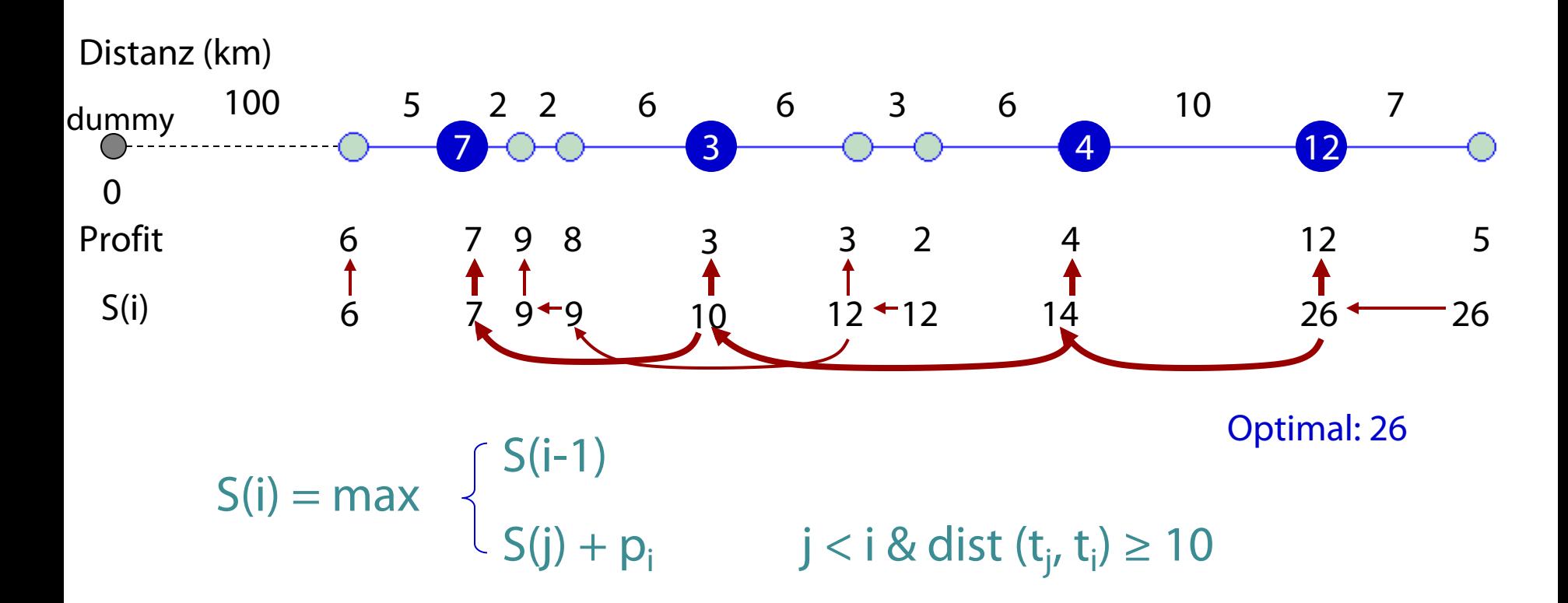

- Natürlich-gierig  $1: 6 + 3 + 4 + 12 = 25$
- Natürlich-gierig 2:  $12 + 9 + 4 = 25$

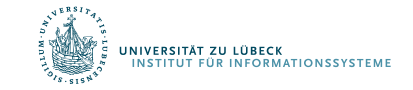

## Aufwandsanalyse

- Zeit: Q(nk)*,* wobei k die maximale Anzahl der Städte innerhalb von 10km nach links zu jeder Stadt ist
	- Im schlimmsten Fall  $\Theta(n^2)$
	- Kann durch Vorverarbeitung verbessert werden zu  $\Theta(n)$
- Speicher:  $Θ(n)$

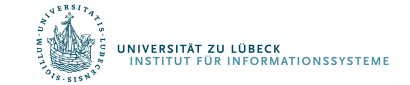